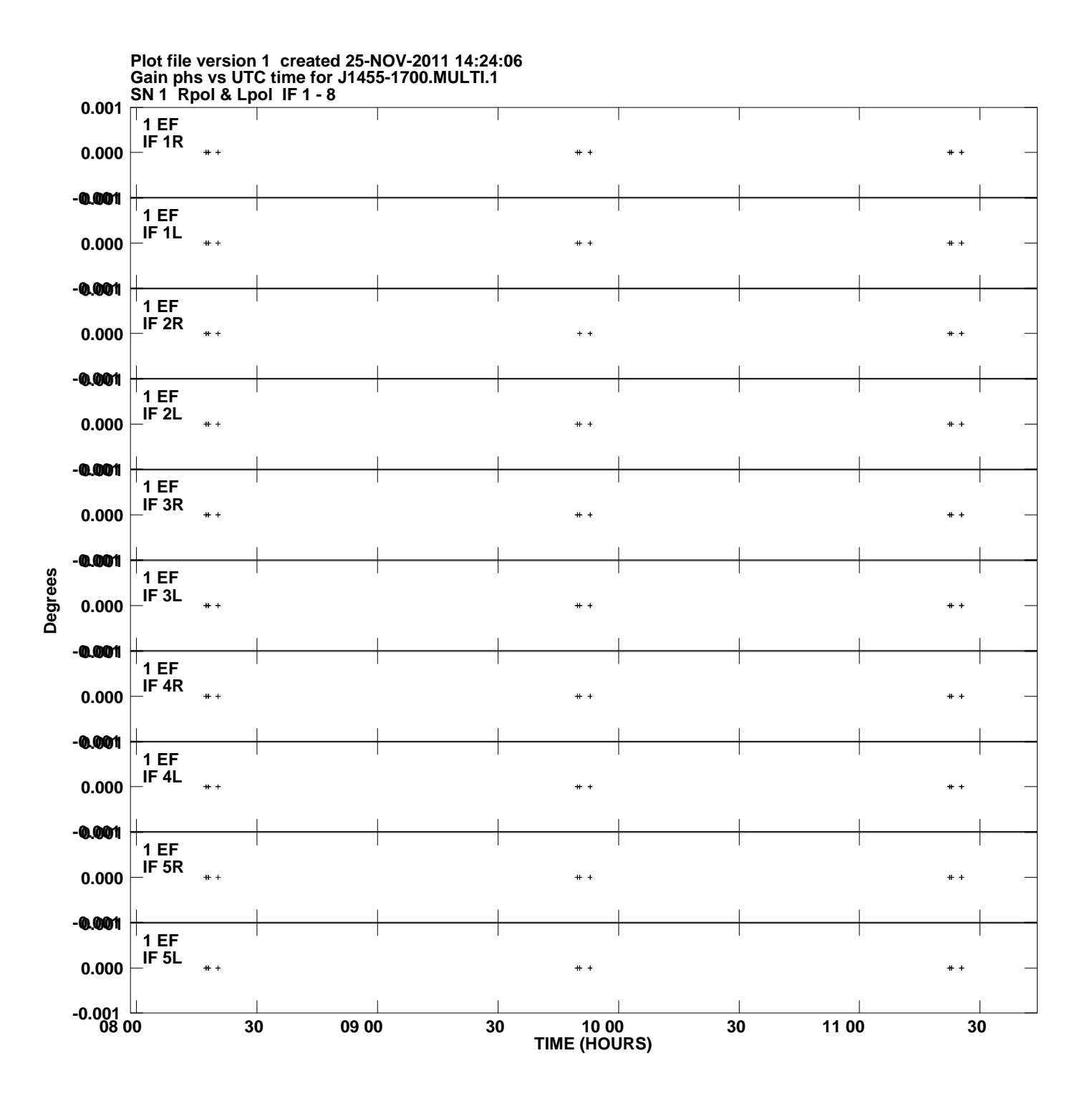

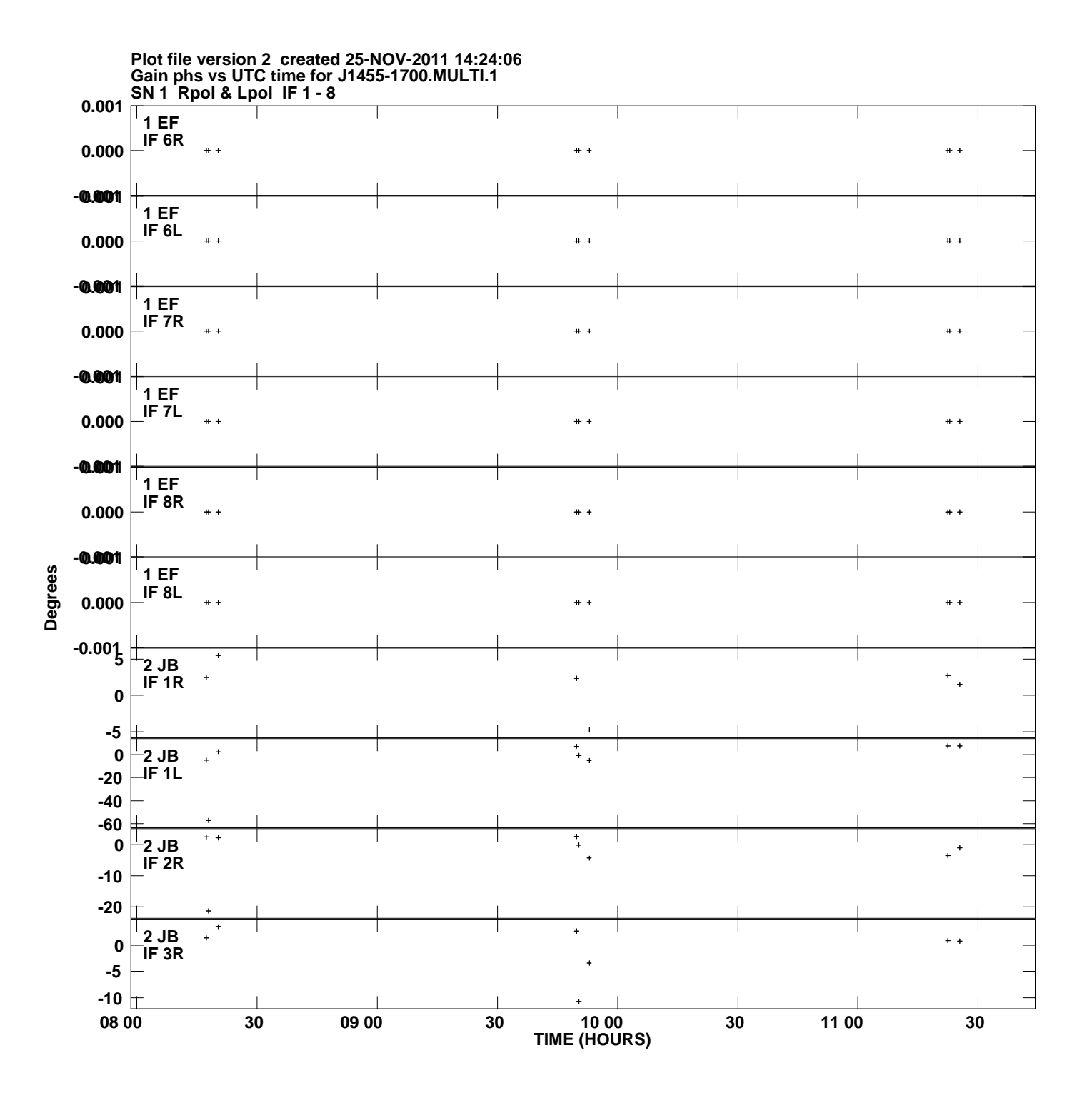

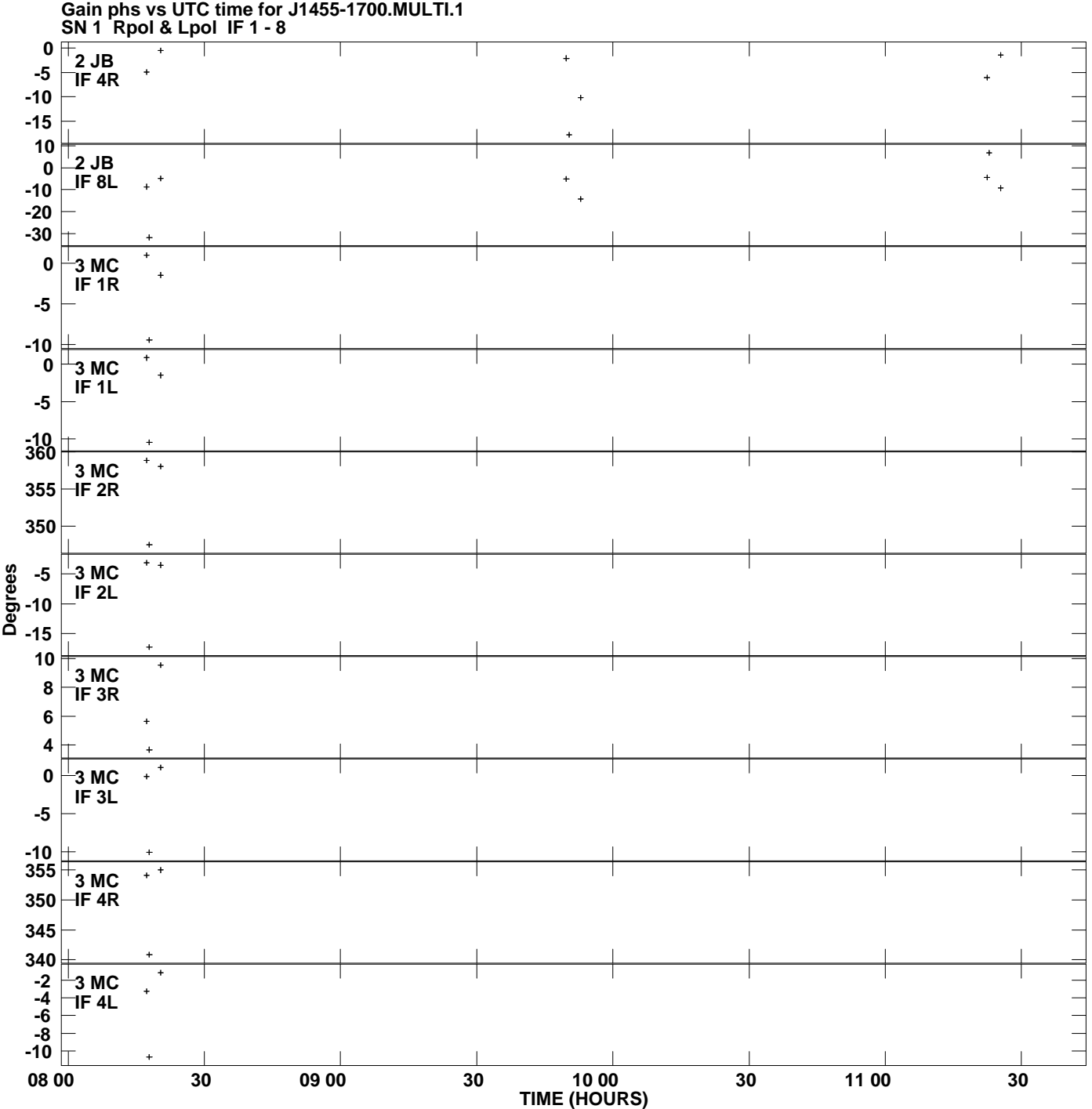

**Plot file version 3 created 25-NOV-2011 14:24:06**

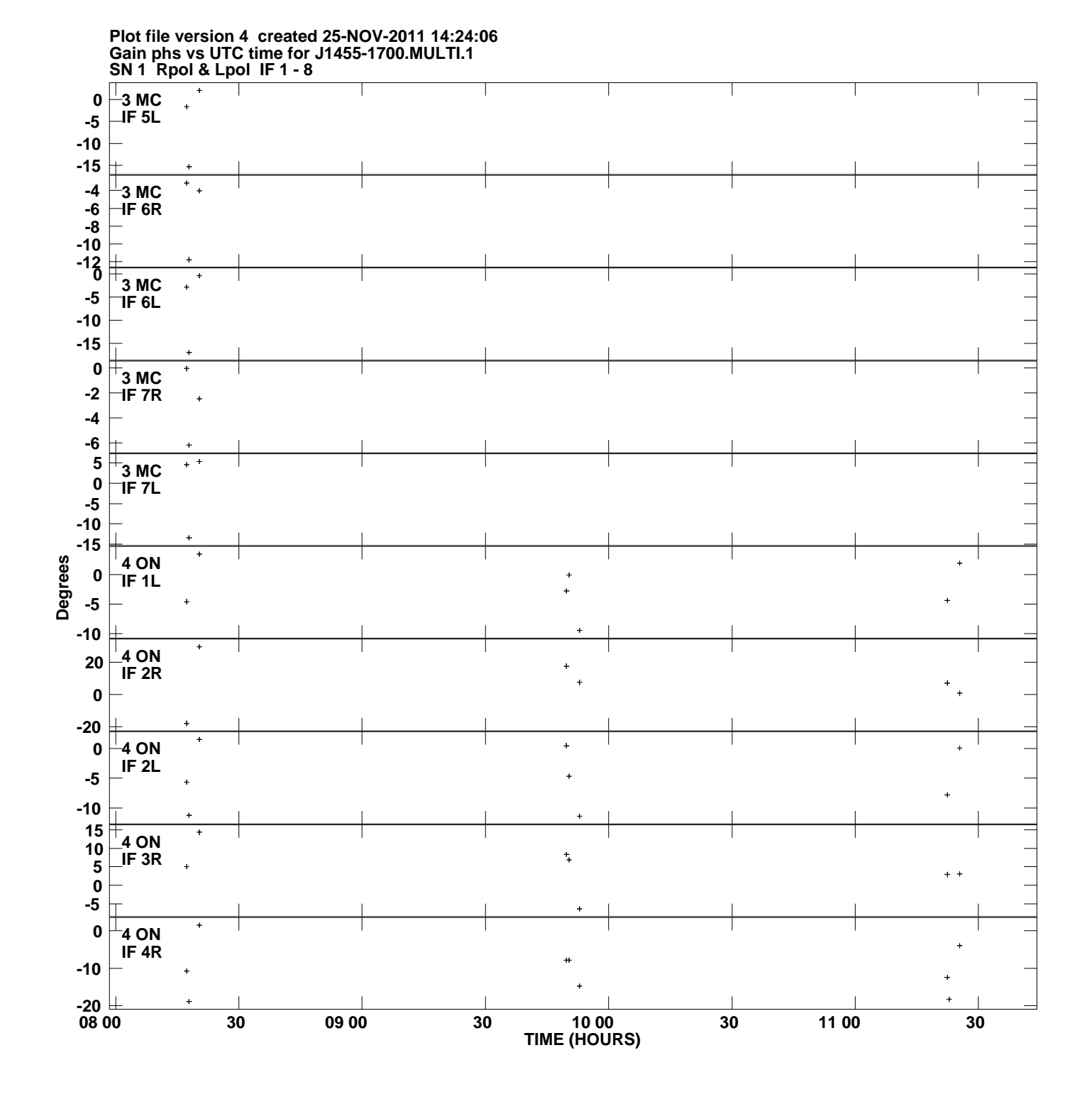

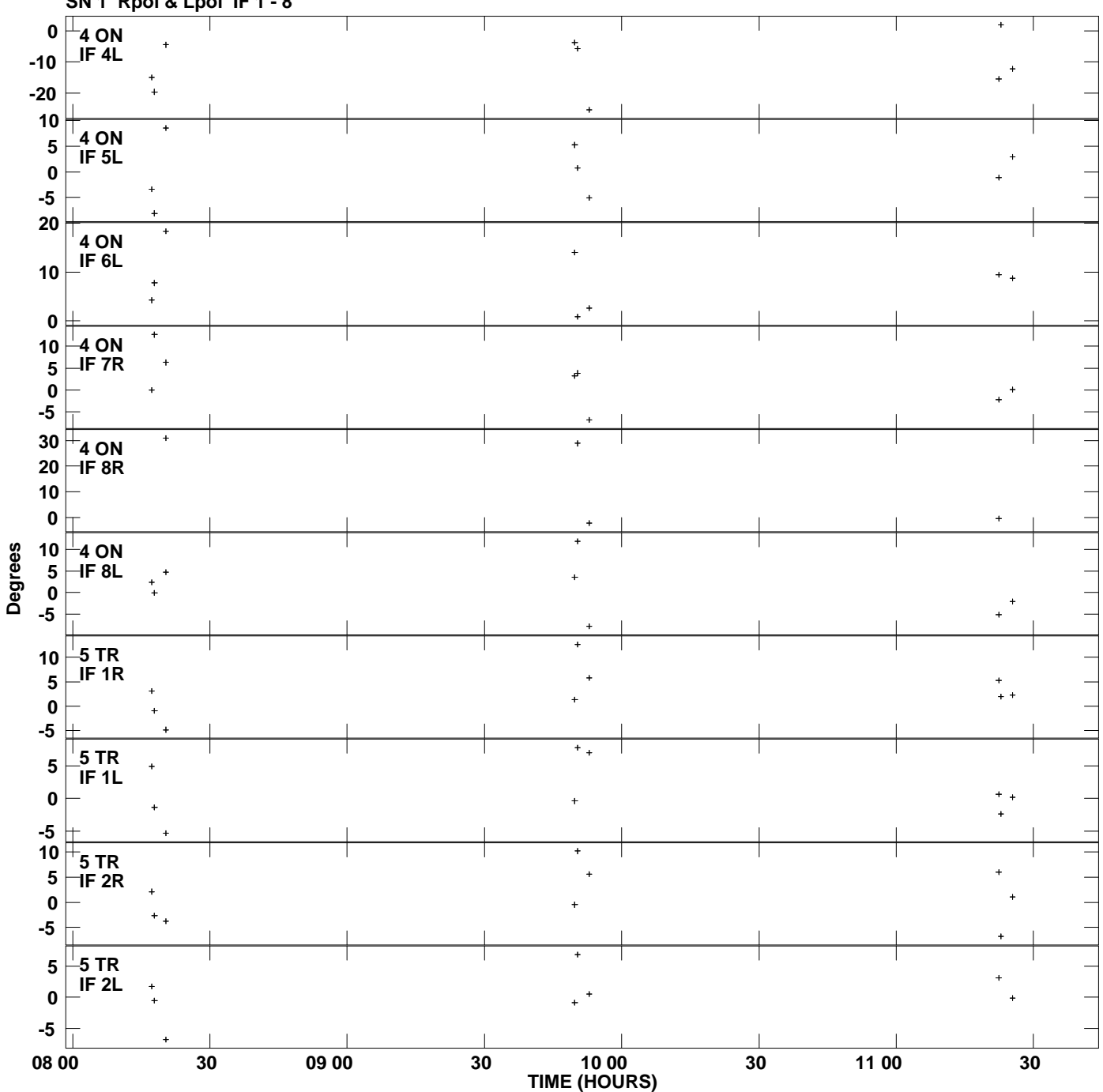

**Gain phs vs UTC time for J1455-1700.MULTI.1 SN 1 Rpol & Lpol IF 1 - 8 Plot file version 5 created 25-NOV-2011 14:24:06**

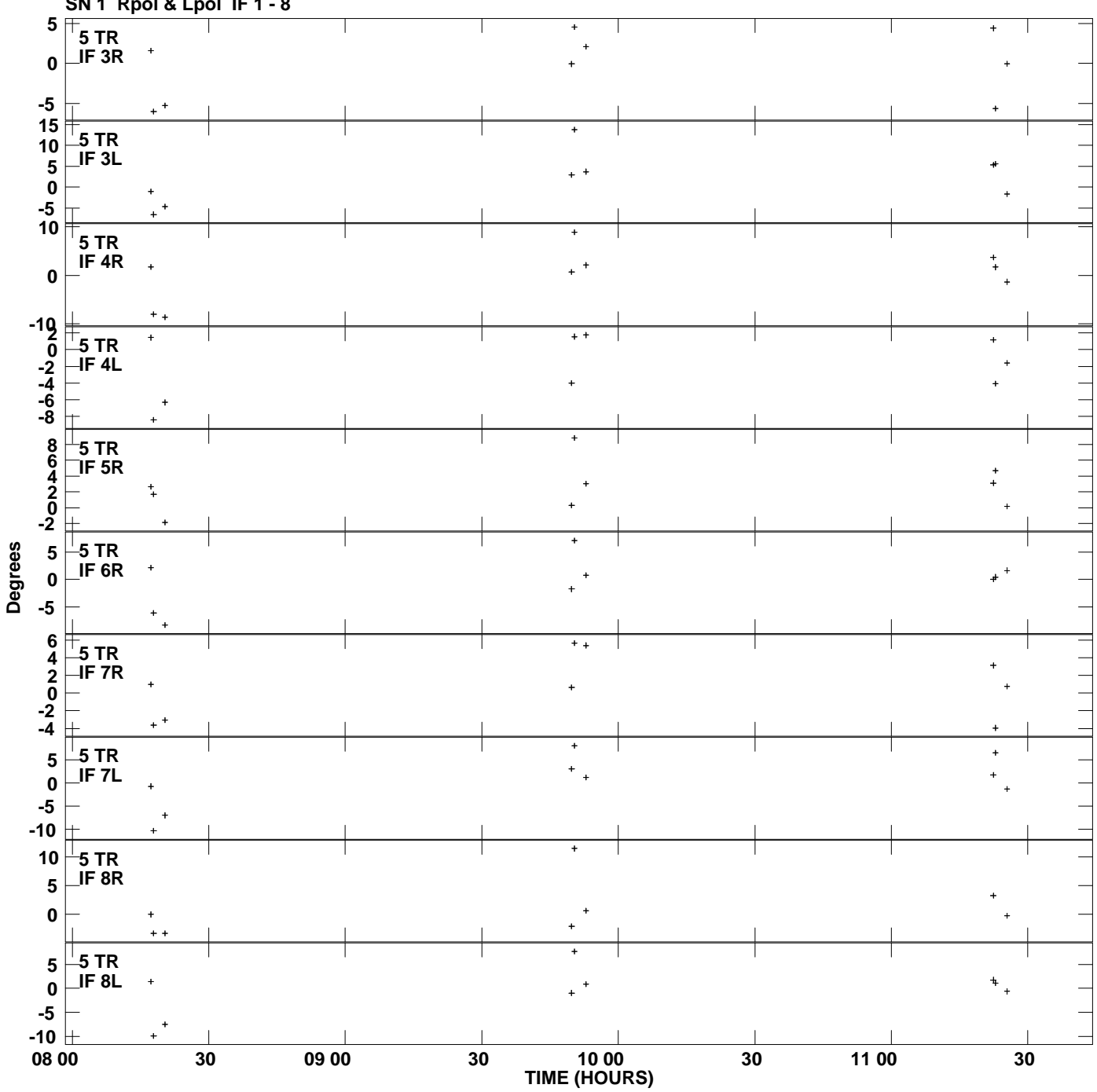

**Gain phs vs UTC time for J1455-1700.MULTI.1 SN 1 Rpol & Lpol IF 1 - 8 Plot file version 6 created 25-NOV-2011 14:24:06**

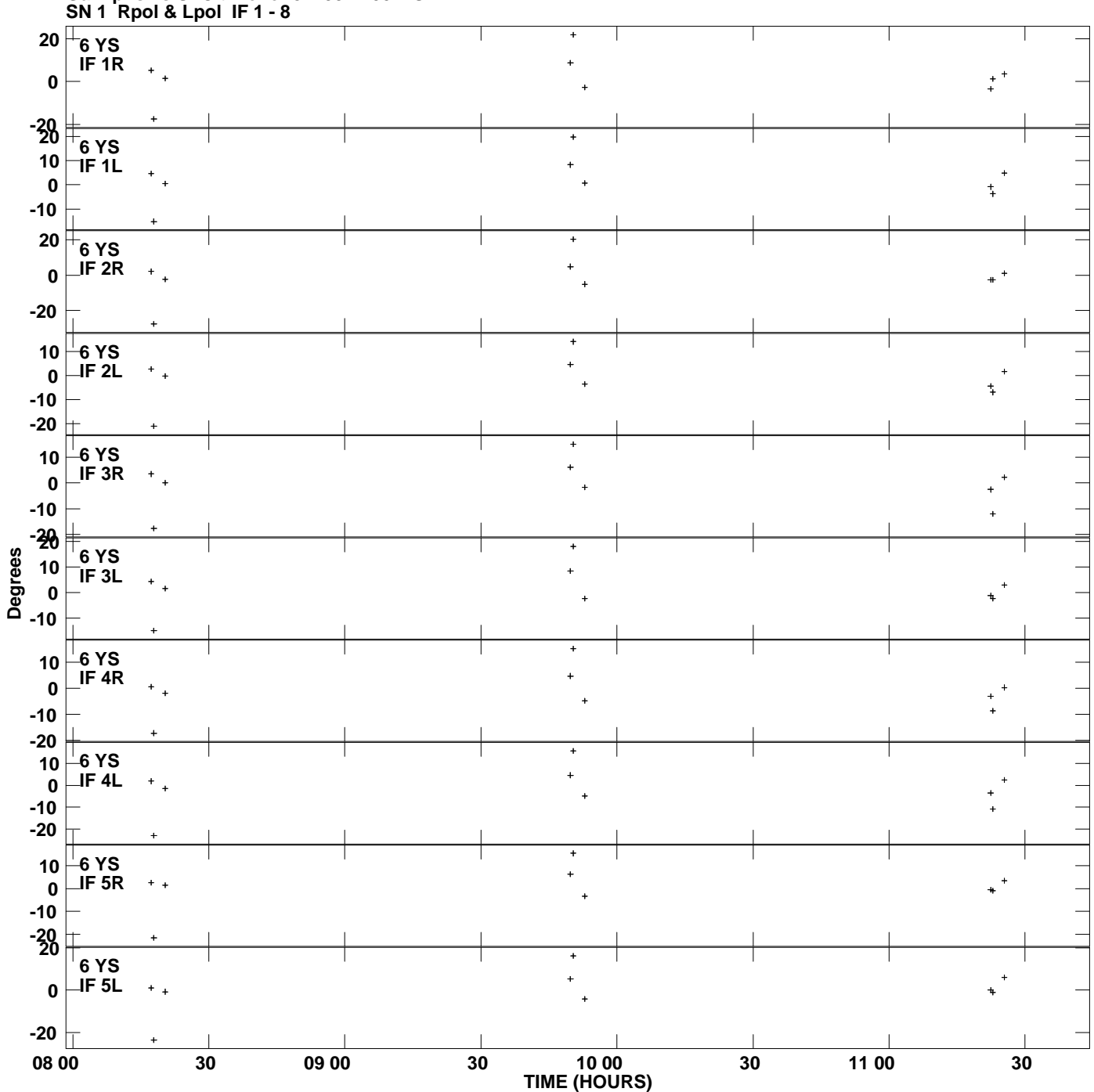

**Gain phs vs UTC time for J1455-1700.MULTI.1 Plot file version 7 created 25-NOV-2011 14:24:06**

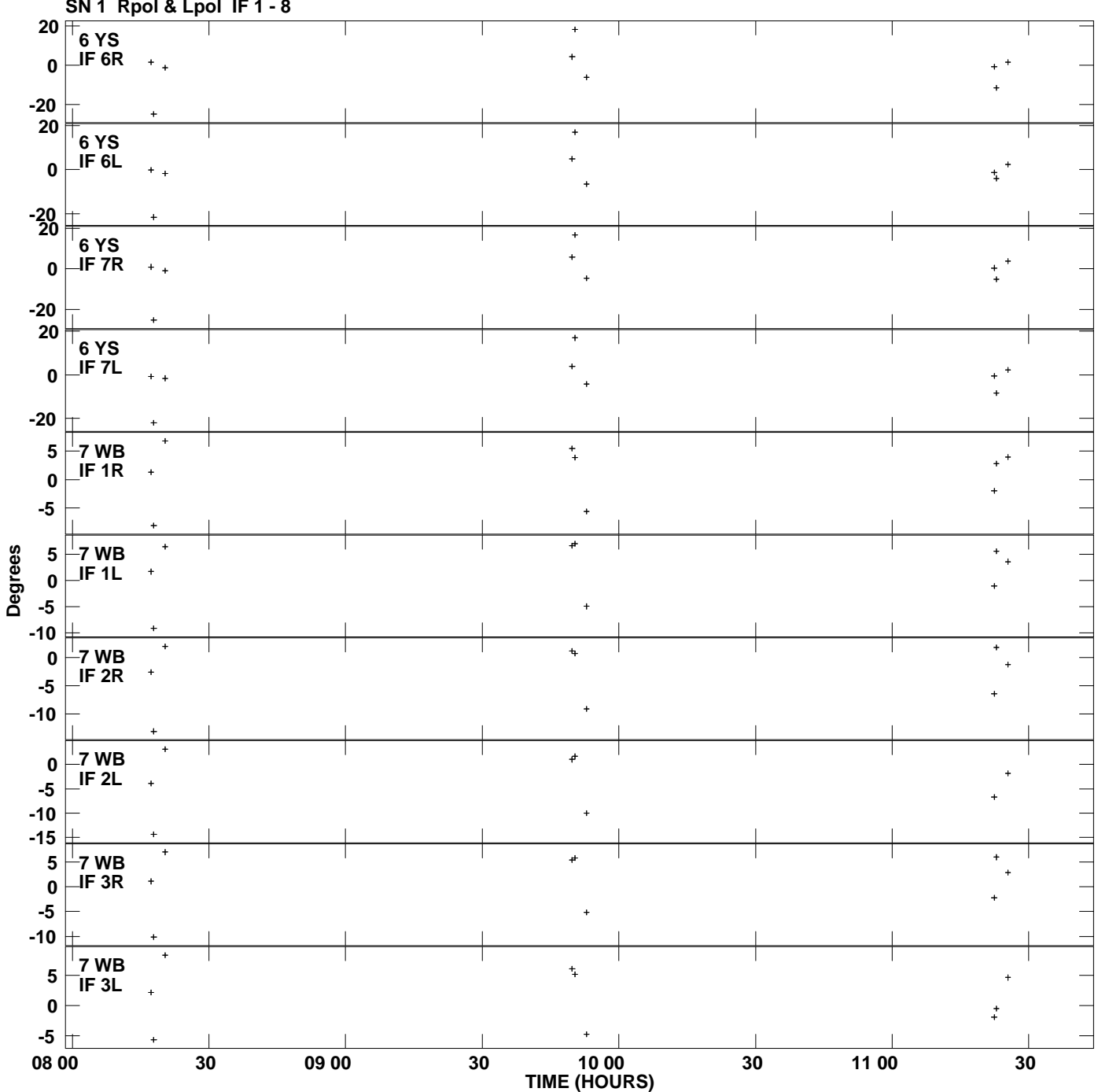

**Gain phs vs UTC time for J1455-1700.MULTI.1 SN 1 Rpol & Lpol IF 1 - 8 Plot file version 8 created 25-NOV-2011 14:24:06**

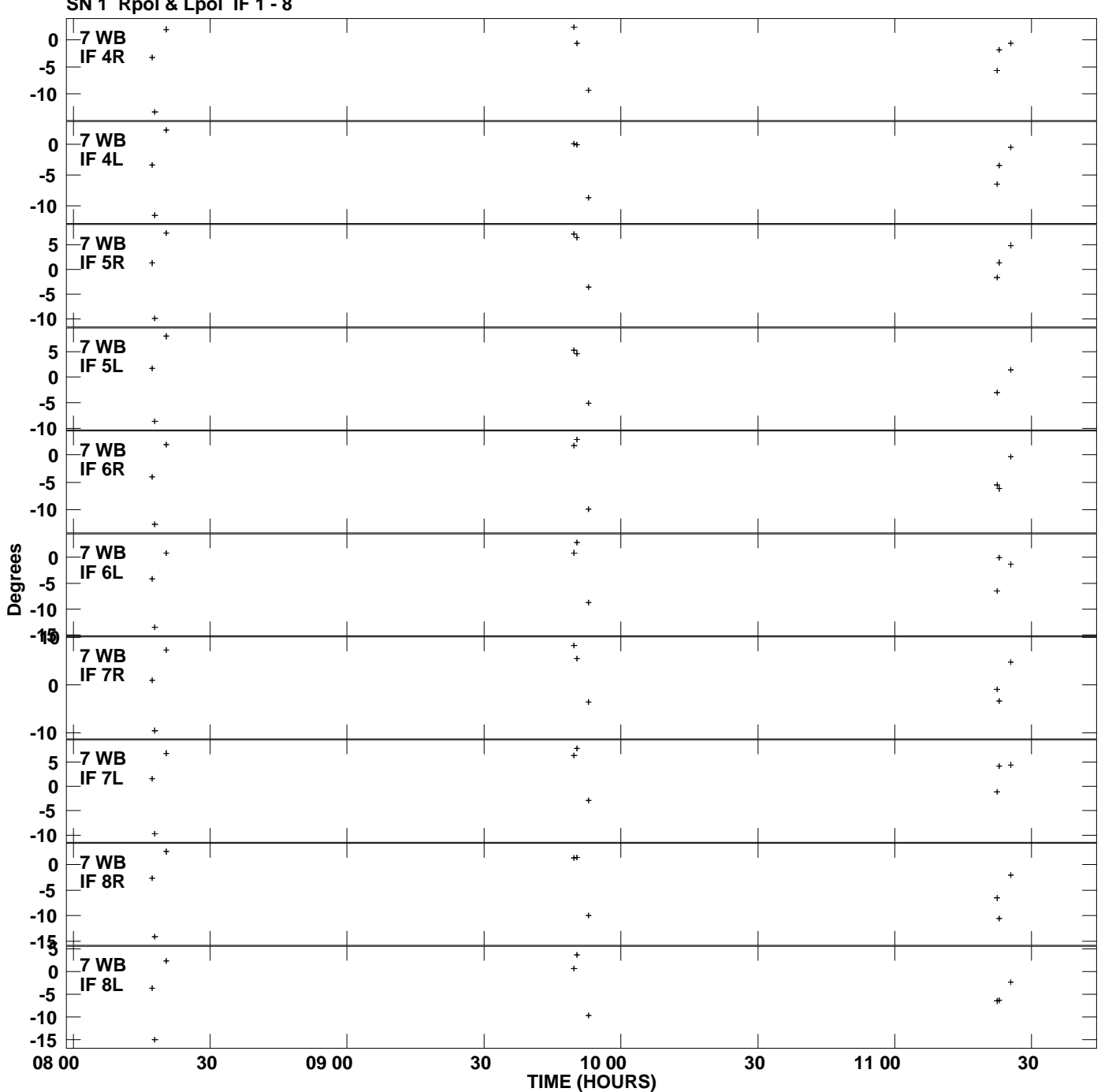

**Gain phs vs UTC time for J1455-1700.MULTI.1 SN 1 Rpol & Lpol IF 1 - 8 Plot file version 9 created 25-NOV-2011 14:24:06**